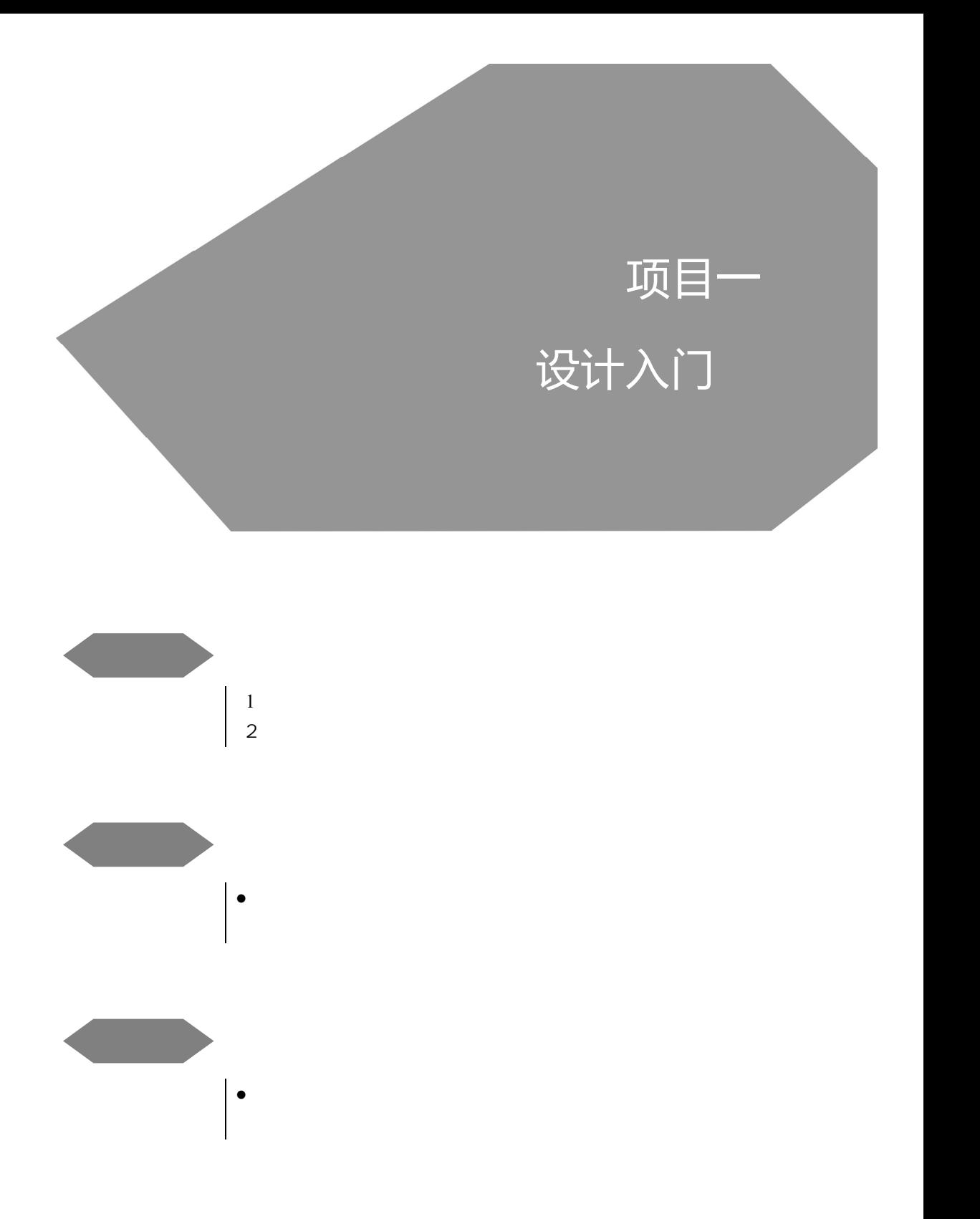

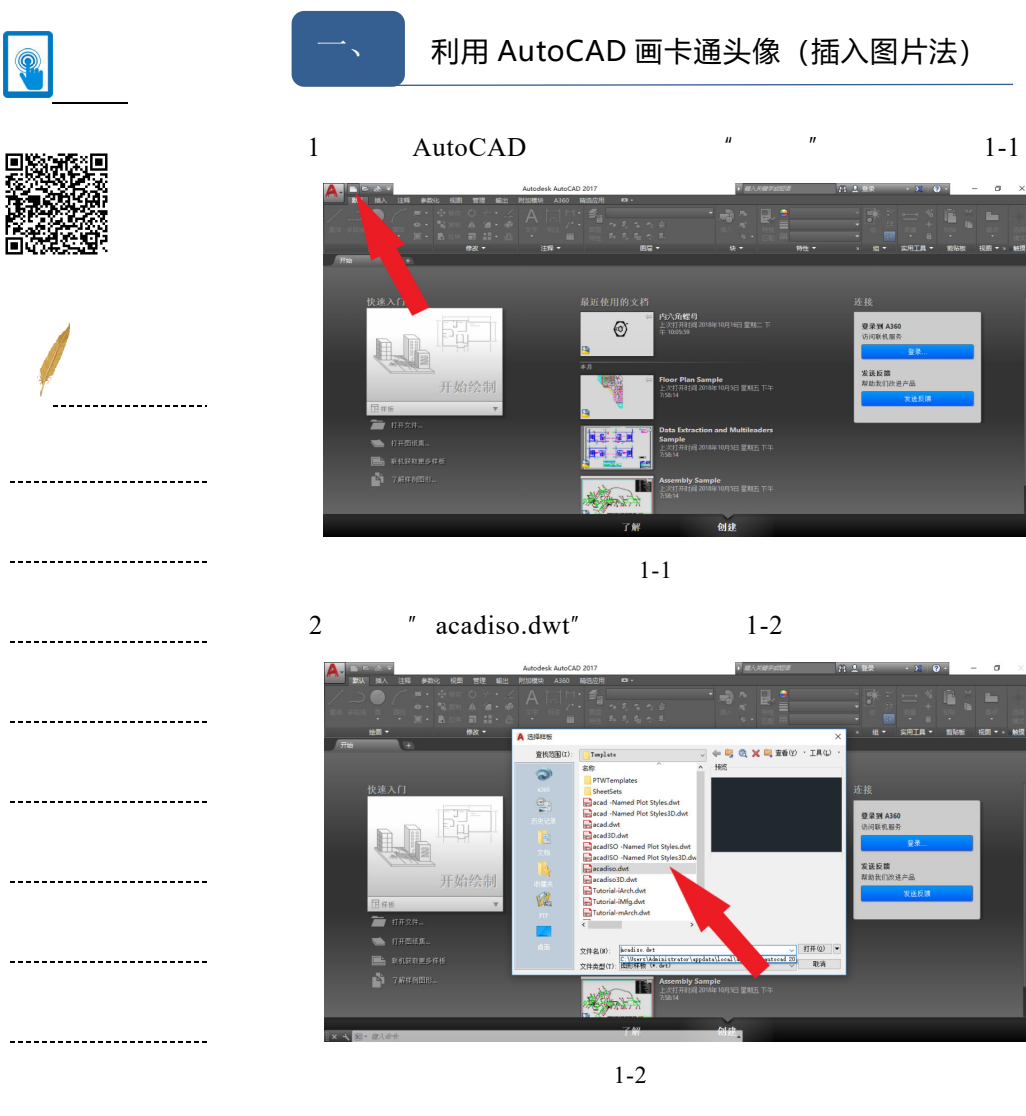

3
autoCAD
<sup>"</sup>  $"$  1-3

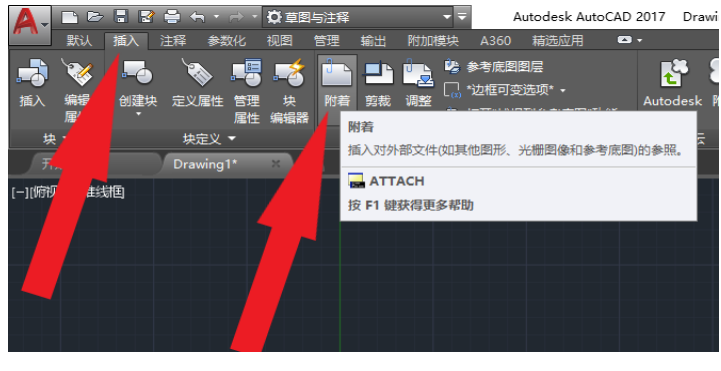

1-3 "

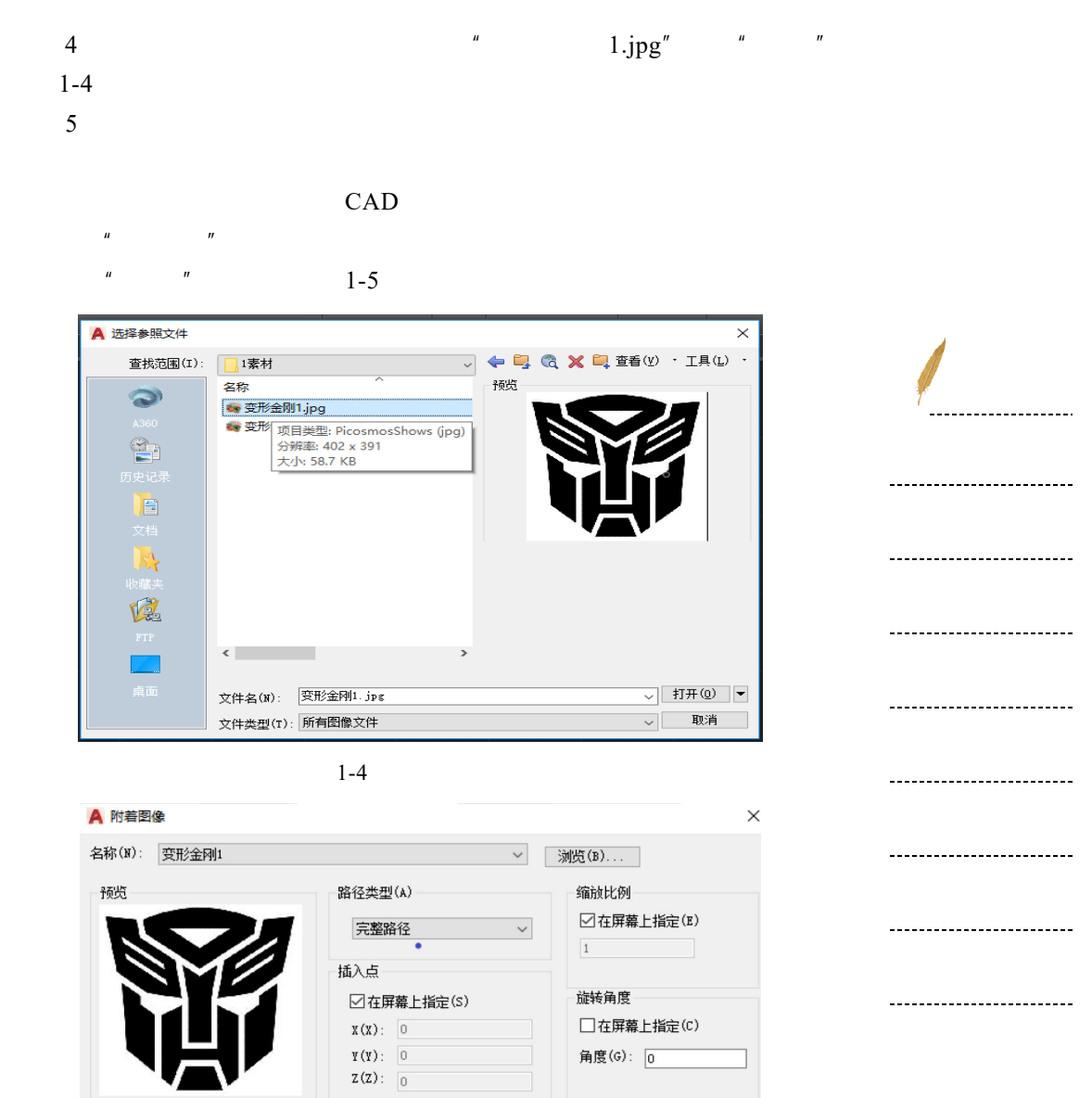

 $\overline{\phantom{a}}$ 

 $1 - 5$ 

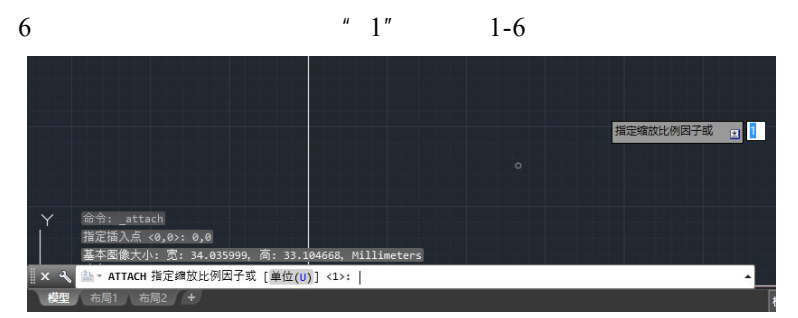

 $1-6$ 

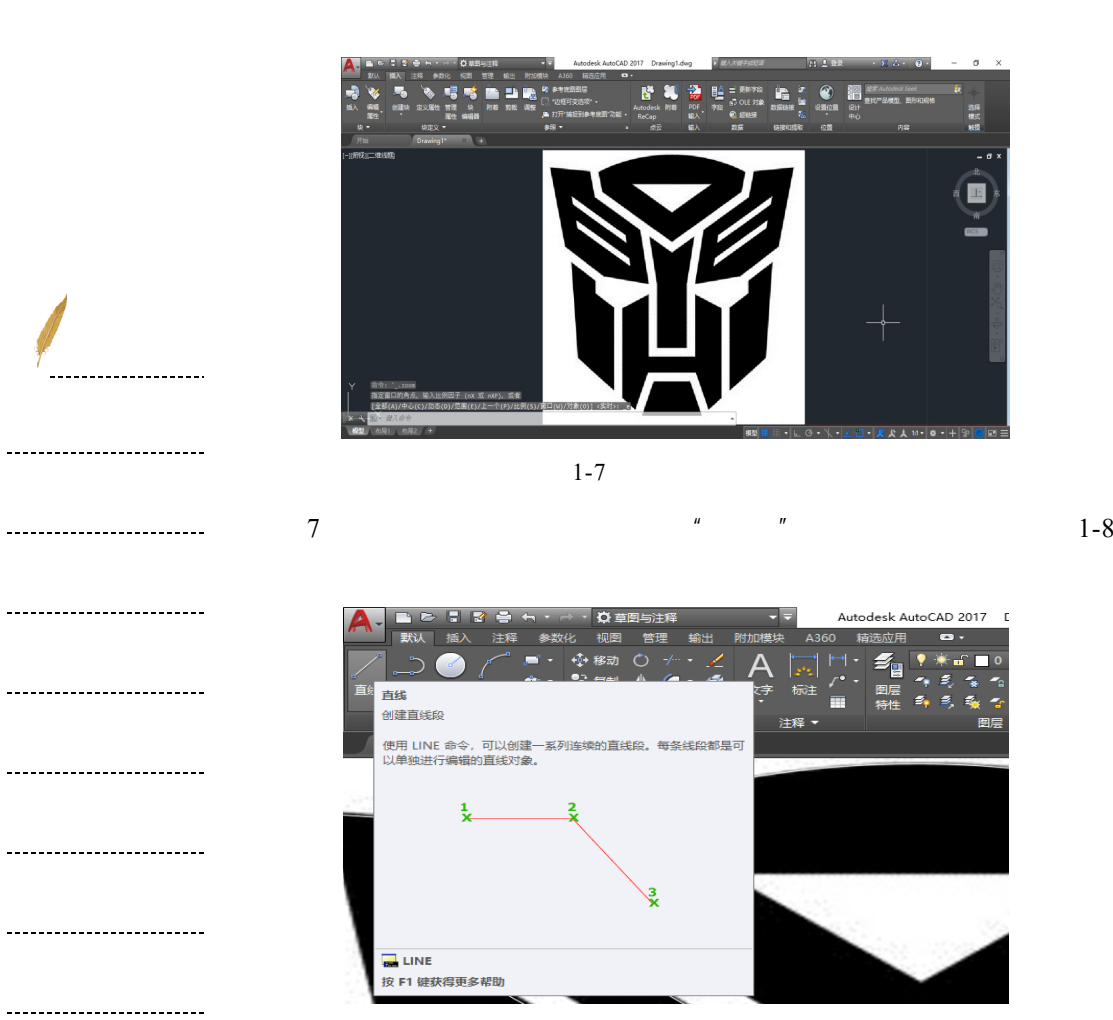

1-8 "

8)有圆弧的区域用"绘图"中"三点圆弧"进行绘制,如图 1-9

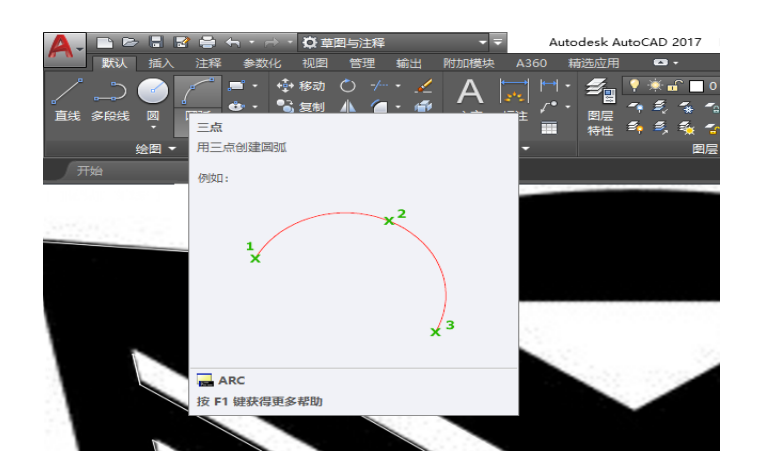

 $1-7$ 

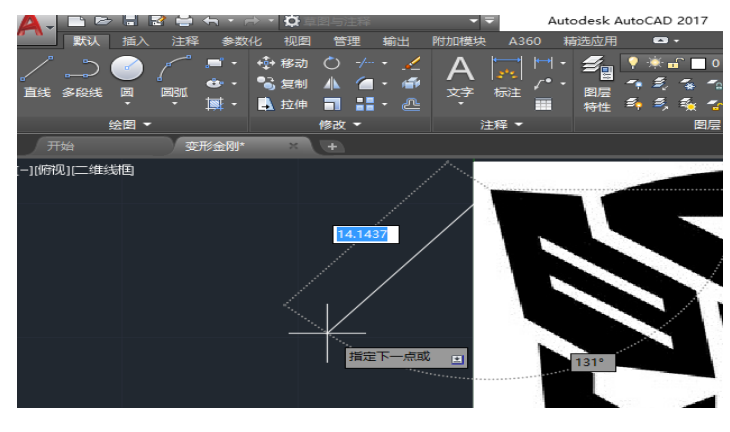

 $1-9$  "

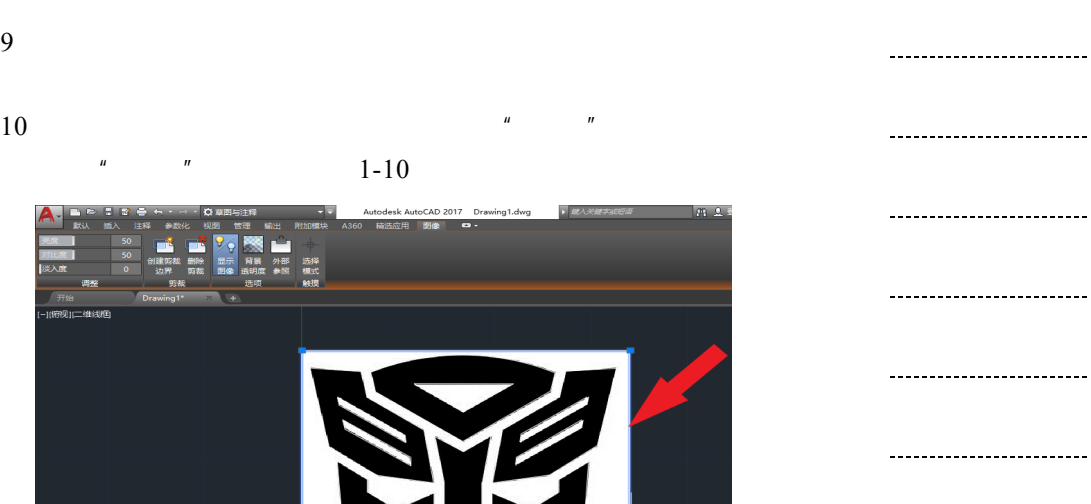

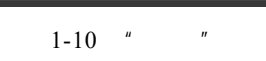

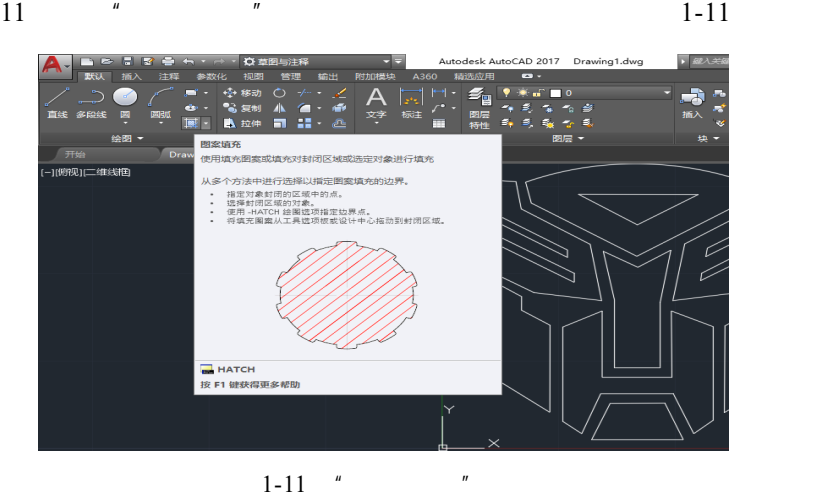

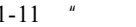

....

 $\overline{a}$ 

 $\overline{a}$ 

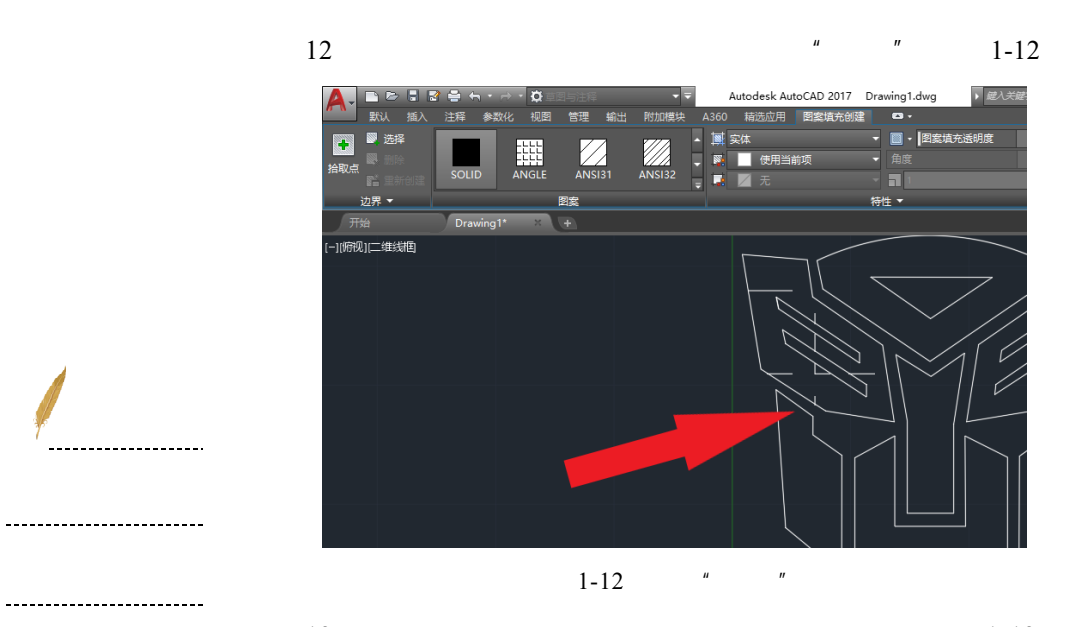

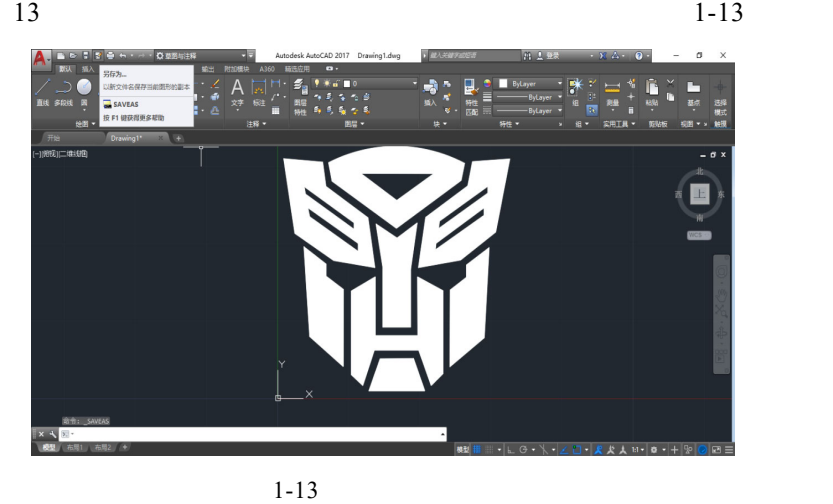

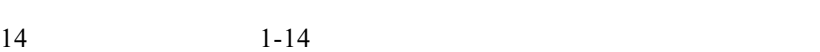

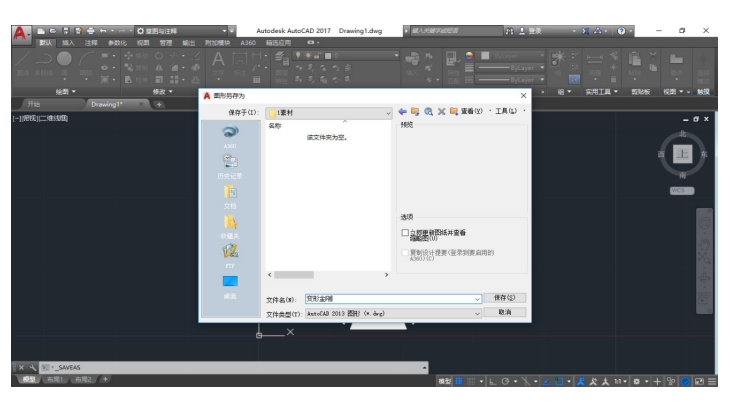

 $\overline{a}$ 

 $\overline{a}$ 

 $\overline{a}$ 

 $\overline{a}$ 

 $\overline{a}$ 

\_\_\_\_\_\_\_\_\_\_\_\_\_\_\_\_\_\_\_\_\_\_\_\_\_\_\_

. . . . . . . . . . . . . . . .

. . . . . . . . . . . . .

------------------------

 $1 - 14$ 

 视频:  $\overline{\phantom{a}}$ 、 | 利用 Auto CAD 画标准篮球场(参数法绘制) 28 m, 15 m, 1-15  $2<sub>m</sub>$ 32 000  $2000$ 28 000 14 000 750 \_\_\_\_\_\_\_\_\_\_\_\_\_\_\_\_\_\_\_\_\_\_\_\_\_\_\_\_  $\frac{1\,750}{850}$  $\overline{a}$ 905 850  $\frac{850}{8}$ ╨╾┷╌  $\overline{a}$ R6 750 300  $\overline{a}$  $\mathcal{O}\mathcal{O}\mathcal{O}$  $\overline{\omega}$ 900 ή 15  $\mathbf{v}$ 375 R1 800 --------------------------R1 800 R1 250 5 800  $\overline{a}$  $1575$ --------------------- $\partial \mathcal{O} \mathcal{O}$  $\overline{a}$ ---------------- $\frac{1}{\sqrt{2}}$  $1 - 15$ -------------------------

 $7$ 

------------------------

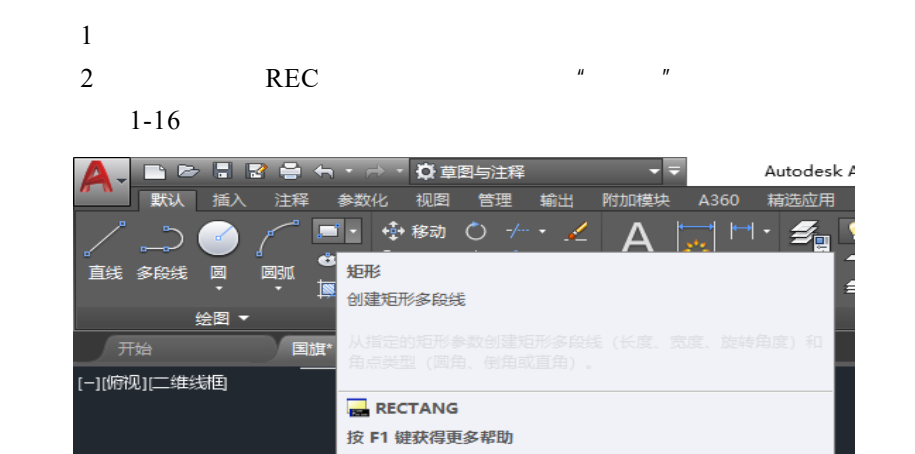

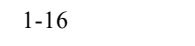

 $3 \t\t 0 \t\t 0 \t\t 1-17$ 

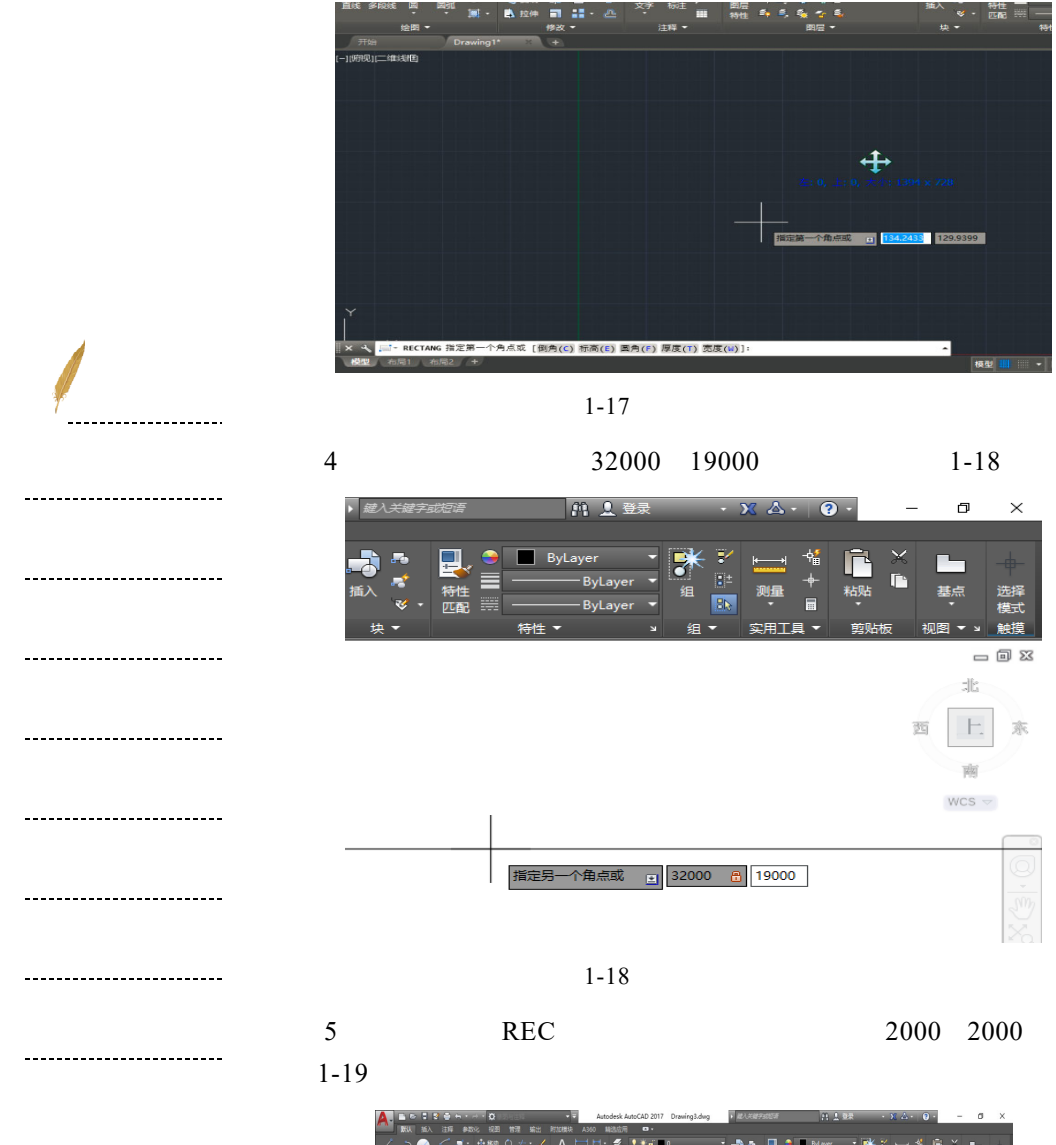

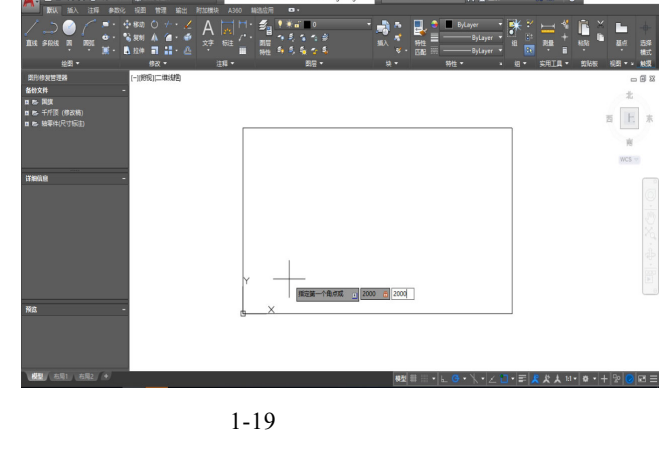

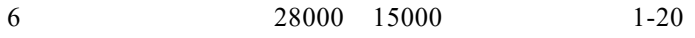